# QC – Yield Statistics (YST) **S35**

### QC Version 5.0

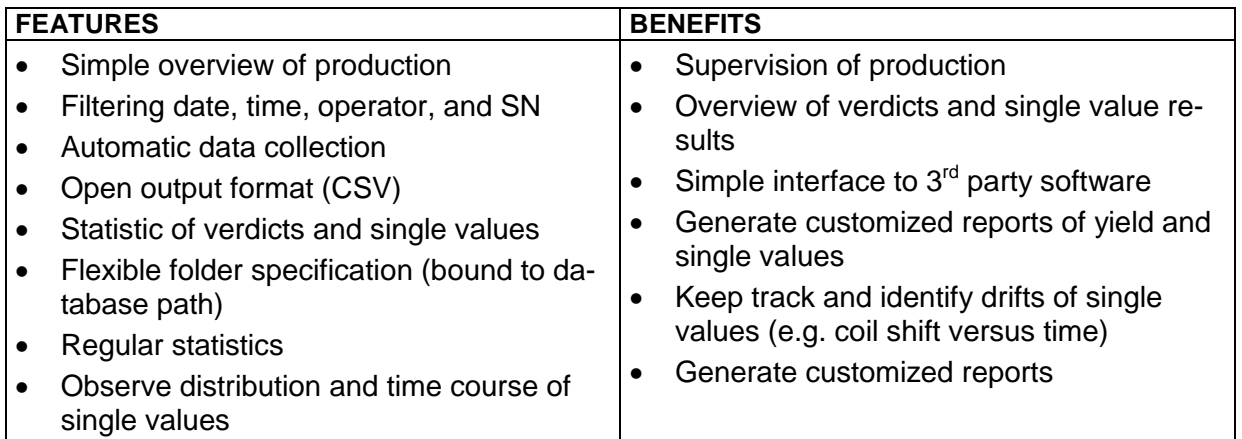

This software module delivers a quick statistical overview on test results of production lines. Log files, generated by *Klippel QC* software are processed and the results are shown as *Verdict statistics* and *Single value statistics*.

The parsing data can be filtered by date/time, operator, SN and single value names. Different production lines can be parsed, by copying the log files to a network folder that is accessible for the statistic module.

Third party statistics software can be used by exporting a CSV file of the parsed data.

**Verdict statististics** 

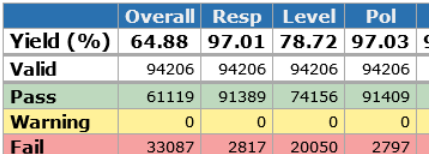

#### **Single value statististics**

|     | <b>Level</b>     | Re.               |
|-----|------------------|-------------------|
|     | x: 112.8         | x: 6.951          |
|     | Min: 102.8       | Min: 5.639        |
| All | Max: 123.1       | Max: 8.434        |
|     | $\sigma$ : 2.404 | $\sigma$ : 0.3013 |
|     | N: 94206         | N: 94206          |
|     | x: 112.9         | x: 7.019          |
|     | <b>Min: 110</b>  | <b>Min: 6.6</b>   |
|     | Passed Max: 116  | Max: 7.799        |
|     | $\sigma: 1.56$   | $\sigma$ : 0.2448 |
|     | N: 61119         | N: 61119          |
|     |                  |                   |

**Limits**  $(110.. 116) (94206) (6.6.. 7.8) (94206)$ 

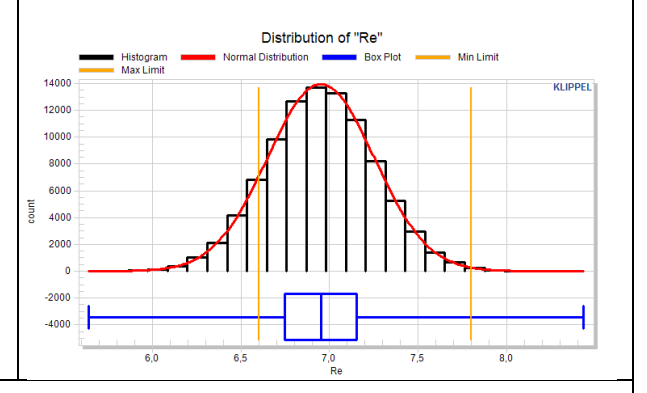

#### **Application:**

- Overview of yield
- Regular (daily, weekly, ...) statistics
- Overview of verdicts
- Overview of single value results

#### Article Number:

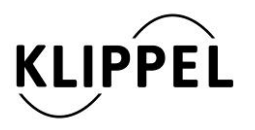

#### Document Revision 1.3 updated June 29, 2016

Klippel GmbH Mendelssohnallee 30 01309 Dresden, Germany

www.klippel.de info@klippel.de

TEL: +49-351-251 35 35 FAX: +49-351-251 34 31

**S35** 

#### **CONTENTS:**

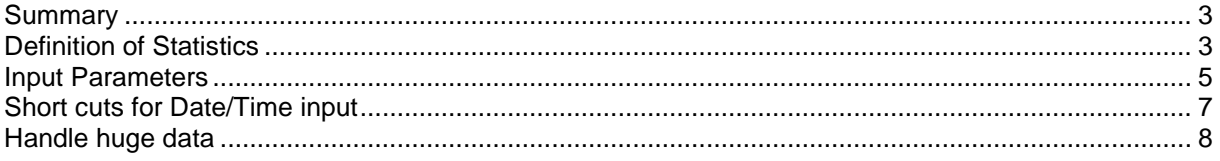

### <span id="page-2-0"></span>**Summary**

The *Yield Statistics* module processes log files produced by the *Klippel QC* software. No hardware is required for executing this module.

The *Yield Statistics* can be used to generate regular statistics. Refer to application note *AN 48 Yield Statistics* for examples.

<span id="page-2-1"></span>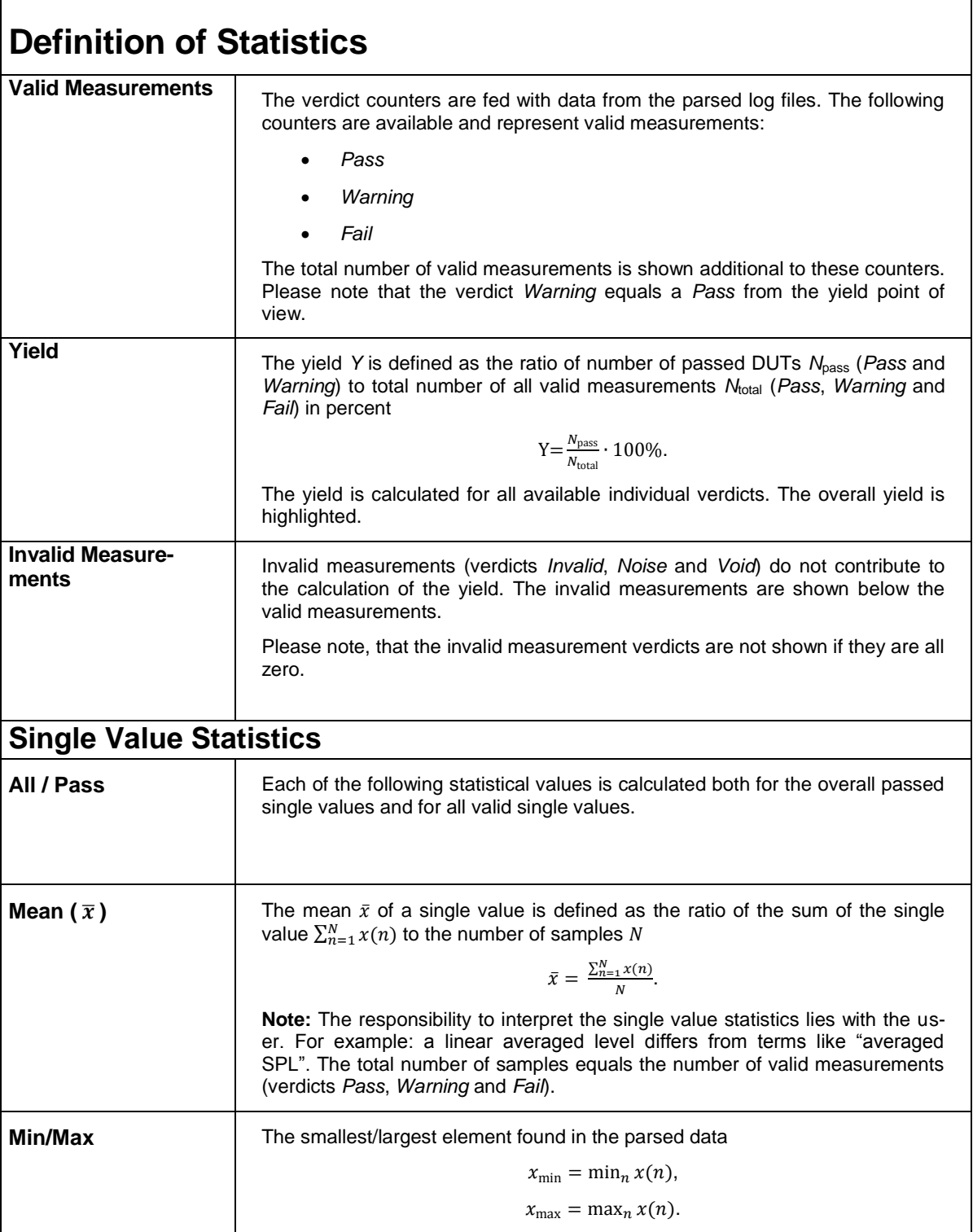

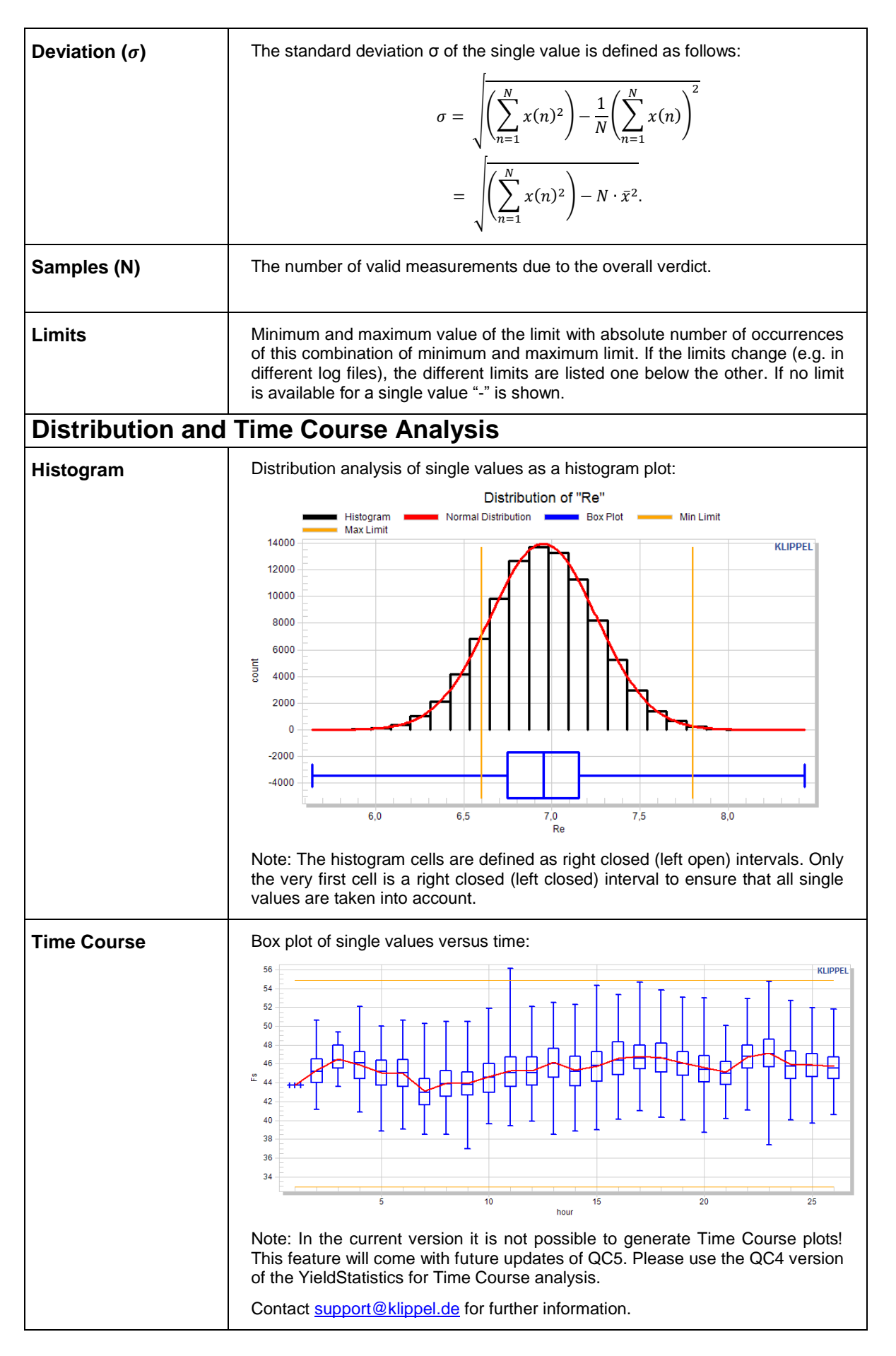

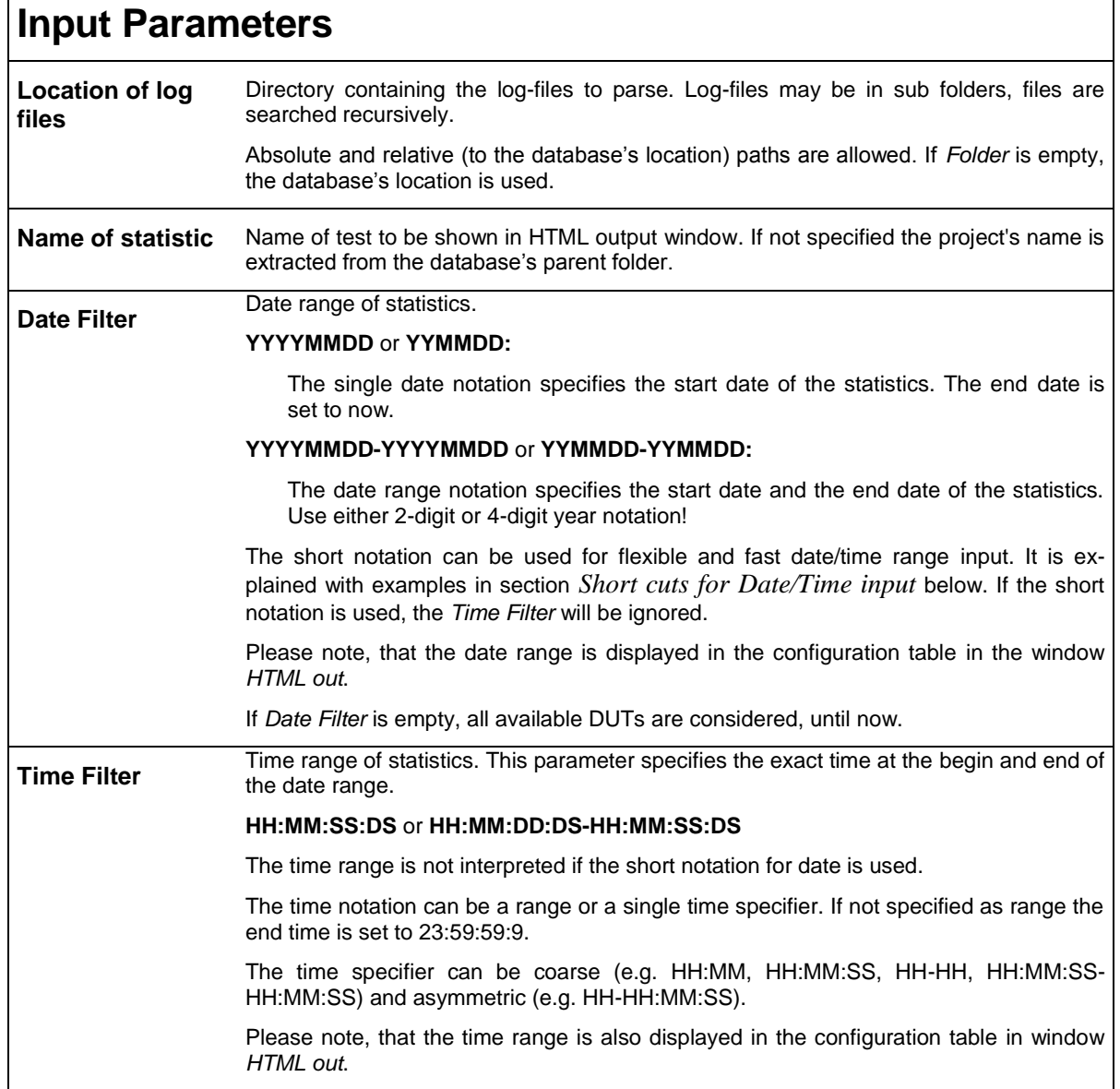

 $\overline{\phantom{a}}$ 

<span id="page-4-0"></span>

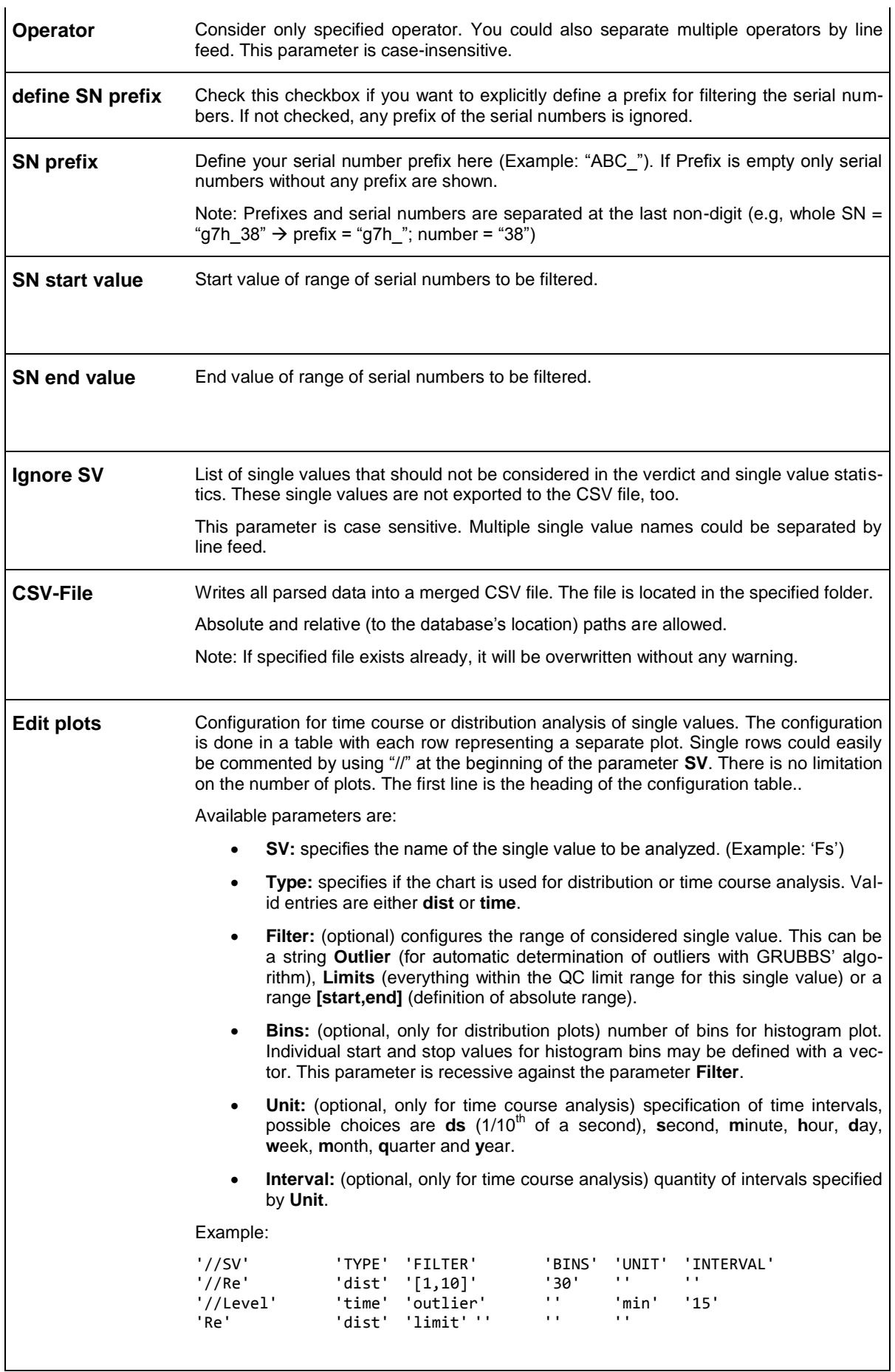

<span id="page-6-0"></span>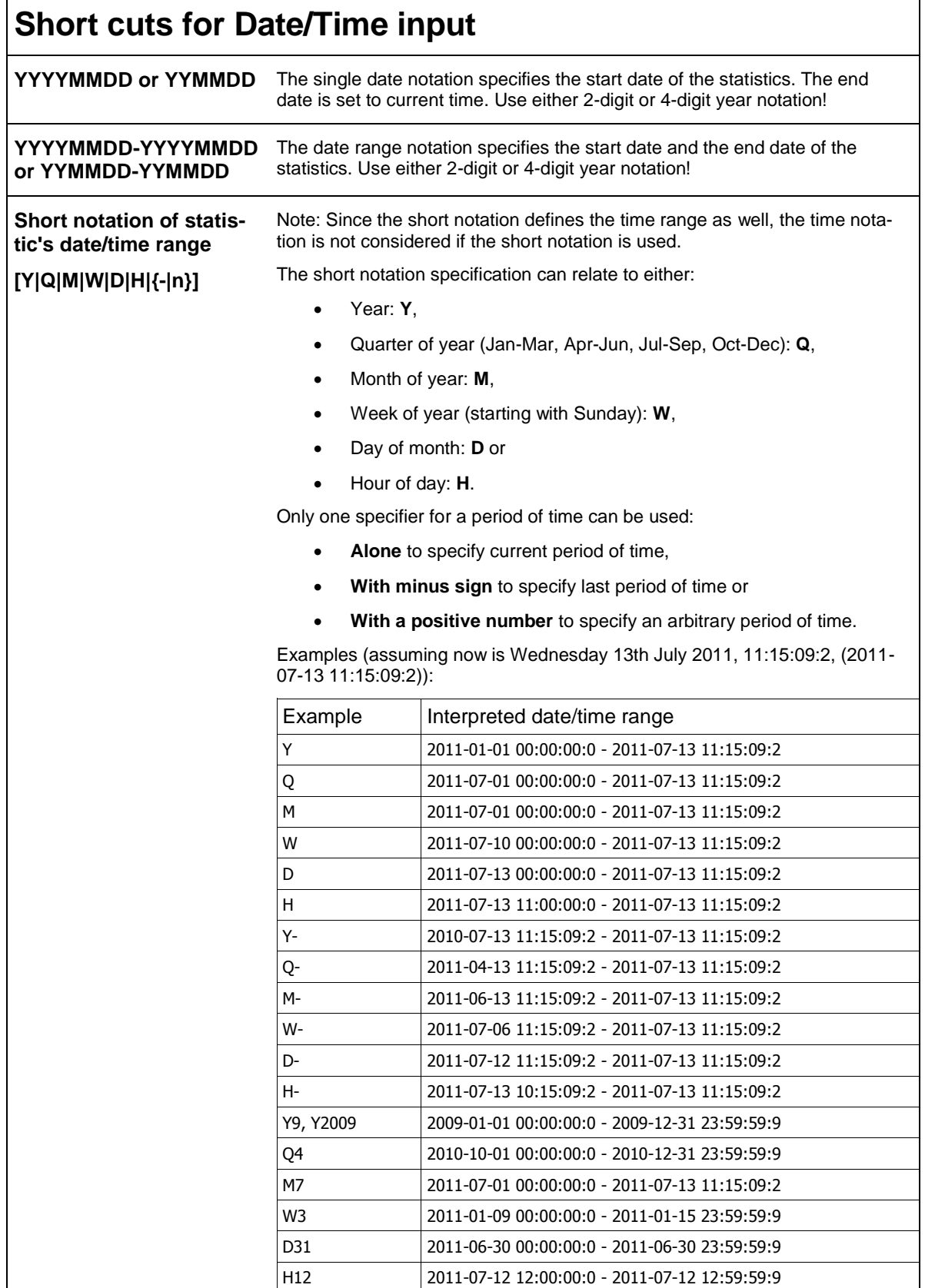

## <span id="page-7-0"></span>**Handle huge data**

In general there is no limitation on the size of data to be analyzed. To avoid trouble with plotting of very huge data sets there is a threshold of 100.000 samples. If the requested single value has more samples than this threshold, it will be quantized to reduce the data. If the number of samples is below this threshold there is no change of the data.

In case of quantization of the single values a relative error of <0.1% is guaranteed.

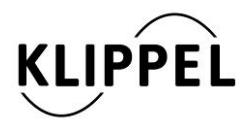

Klippel GmbH Mendelssohnallee 30 01309 Dresden, Germany

www.klippel.de info@klippel.de TEL: +49-351-251 35 35

updated June 29, 2016

FAX: +49-351-251 34 31